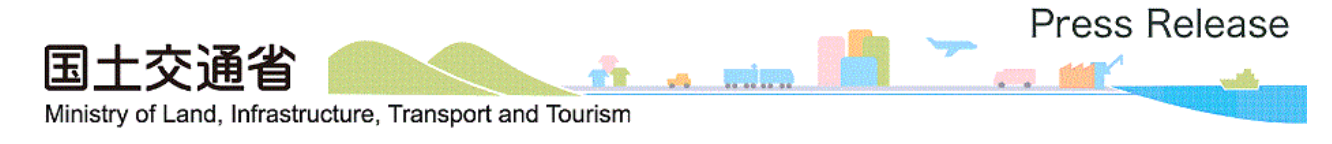

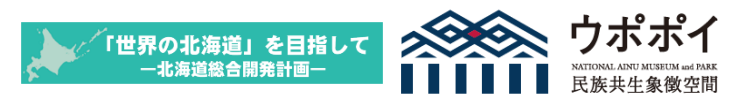

令 和 3 年 1 0 月 1 8 日

### DX時代に向けて講習会をリアルとオンラインで同時開催!

~デジタル技術を活用した最先端の重機・施工方法を実際に体験!~

北海道開発局では、インフラDX・i-Constructionの更なる推進のため、北海道内のICT活用工 事未経験又は経験の浅い土木工事関係技術者を主な対象とするi-Construction講習会を下記のと おり開催します。

本講習会は、「ICTの全面的な活用(ICT活用工事)」の施策を建設現場に導入するため、ICT活用工 事未経験又は経験の浅い土木工事関係技術者にICT活用工事で必要となる条件の説明や最新のICT 機器を現地にて体験し、更にその様子をライブ配信することでより多くの方にICT活用工事への理 解や知識を高めていただくとともに、今後担当する工事にICTを活用する一助となることを目的に 開催するものです。

記

- 1 開 催 日 令和3年10月22日(金) ※小雨決行
- 2 開催方 法 ①会場での対面講習(9:30~16:10)
- (開催時間) ②講習会をライブ配信し、Zoomによるオンライン講習(9:30~15:00) 3 募集方 法 ①北海道建設業協会の会員を対象としております。

②オンライン講習への参加希望者は、別紙に記載のURLよりお申し込み下さい。

4 講習会会場 午前の 部:西当別コミュニティーセンター(石狩郡当別町太美町 22 番地 7) 午後の部:(株)岩崎 当別フィールド (石狩郡当別町ビトエ 4-3)

ライブ配信: Zoom (申込後、ミーティングID、パスワードが表示されます) 5 取 村 取材を希望される報道関係者の方は、10月20日(水)17時までに、会社名・氏 名・連絡先を下記アドレスにより登録をお願いいたします。 (登録後、会場までの地図をメールにてお知らせいたします。) 取材に当たっては、新型コロナウイルス感染拡大防止のため、マスクの着用、咳エチ

ケット、手指の消毒や手洗いにご協力をお願いします。

【登録先】 [hkd-ky-icon\\_supp@gxb.mlit.go.jp](mailto:hkd-ky-icon_supp@gxb.mlit.go.jp)

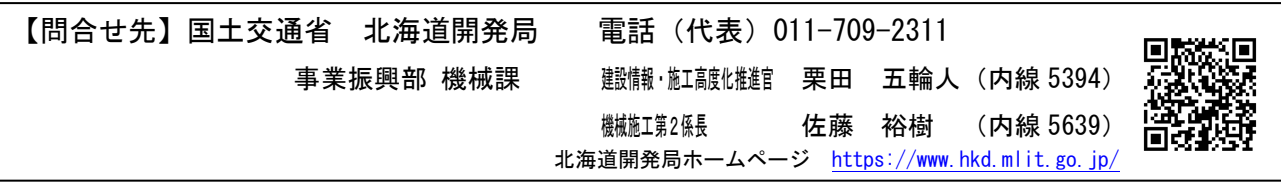

## **【Web】i-Construction講習会 (工事施工会社向け)**

※本講習会は、ICT活用工事未経験又は経験の浅い者向けの内容となります。 なお、内容は**同日に実施される講習会のライブ配信**となります。

- **開 催 日:令和3年10月22日(金)**
- **開催方法:Zoom**
- **定 員:500名(締切前でも定員に達する場合は〆切ります)**
- **申込締切:令和3年10月20日(水)17:00**
- **申込方法:下記登録フォームに必要事項を記入して下さい。** <https://forms.office.com/r/q4qRf76kQ1>

**※登録フォームの記載内容をよくお読みの上、申込願います。**

**問合せ先:北海道開発局 i-Constructionサポートセンター**

hkd-ky-icon\_sup81g@mlit.go.jp @は半角

### **【カリキュラム】**

**《午前の部》 9:30~12:00**

- **① 開会挨拶及び注意事項説明**
- **② i-Construction施策と関連要領の説明**
- **③ 3D起工測量の概要**
- **④ 3次元設計データ作成・出来形管理資料 作成の概要**

**《午後の部》13:00~15:00**

**午前の部**のみ、**(公社)土木学会CPDプログ ラム(2.4単位)**の対象です。

#### 【注意事項】

本講習会でのCPD受講証明書の交付につきま しては、予め以下2点についてご了承下さい。

(1)受講後のアンケートにおいて、受講して 得られた所見(学びや気付き)を**100文字以 上**で回答が必要です。

(2)(公社)土木学会以外の団体に提出する場 合の方法等は提出先の団体へ事前にご確認 ください。

なお、本講習会はライブ配信のため、**CPDS 受講証明書は交付できません**。

**※現地講習会の進行状況により終了時刻が前後する可能性があります。**

**主 催:国土交通省 北海道開発局**

**⑤ 各種ICT機器のデモンストレーション UAV、GNSSローバ、TS+データコレクタ、 地上レーザスキャナ、バックホウ(3DMG)、 小型バックホウ(3DMG)**

# i-Construction講習会について

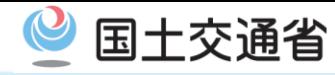

「世界の北海道」を目指して 一北海道総合開発計画一

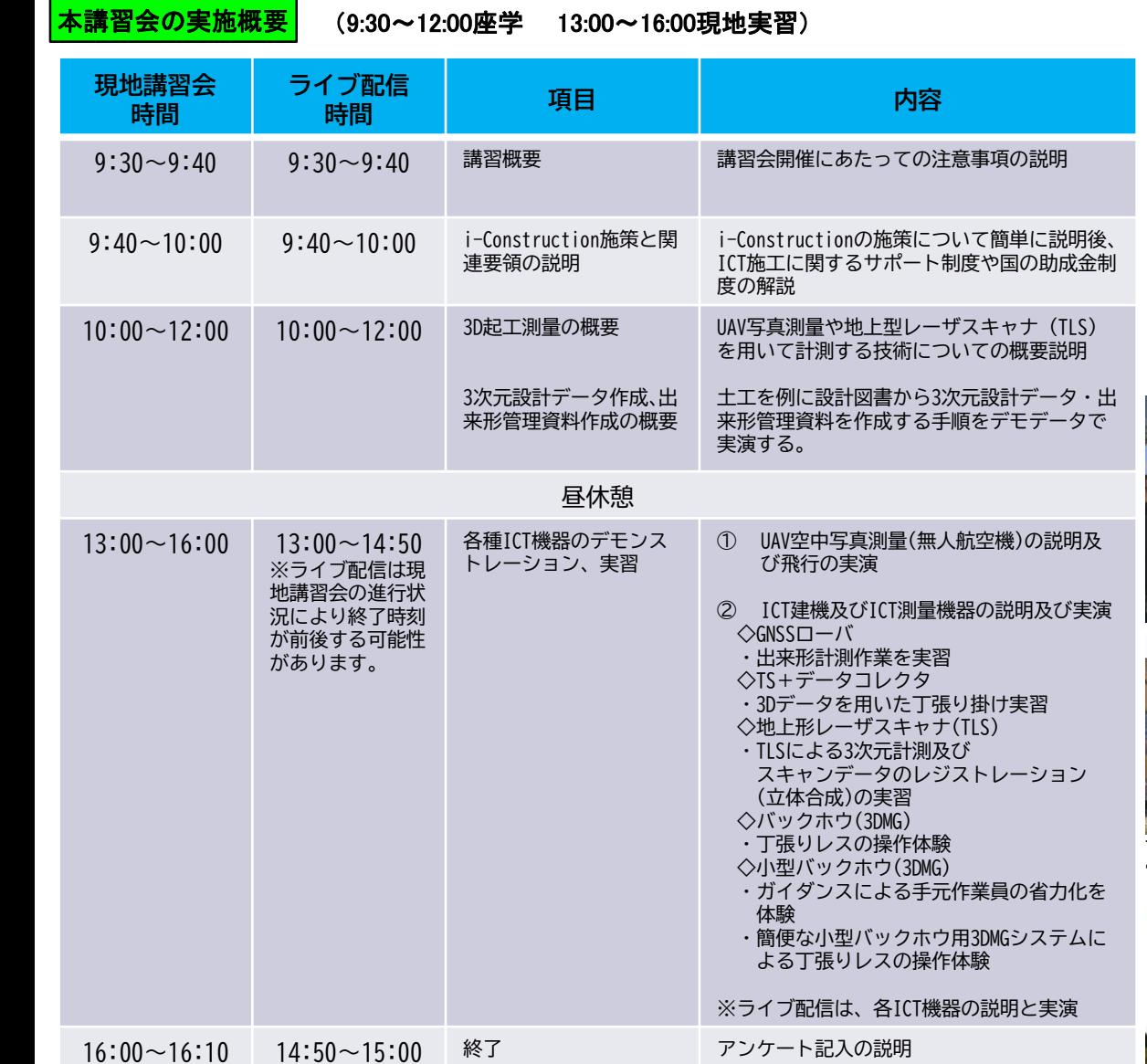

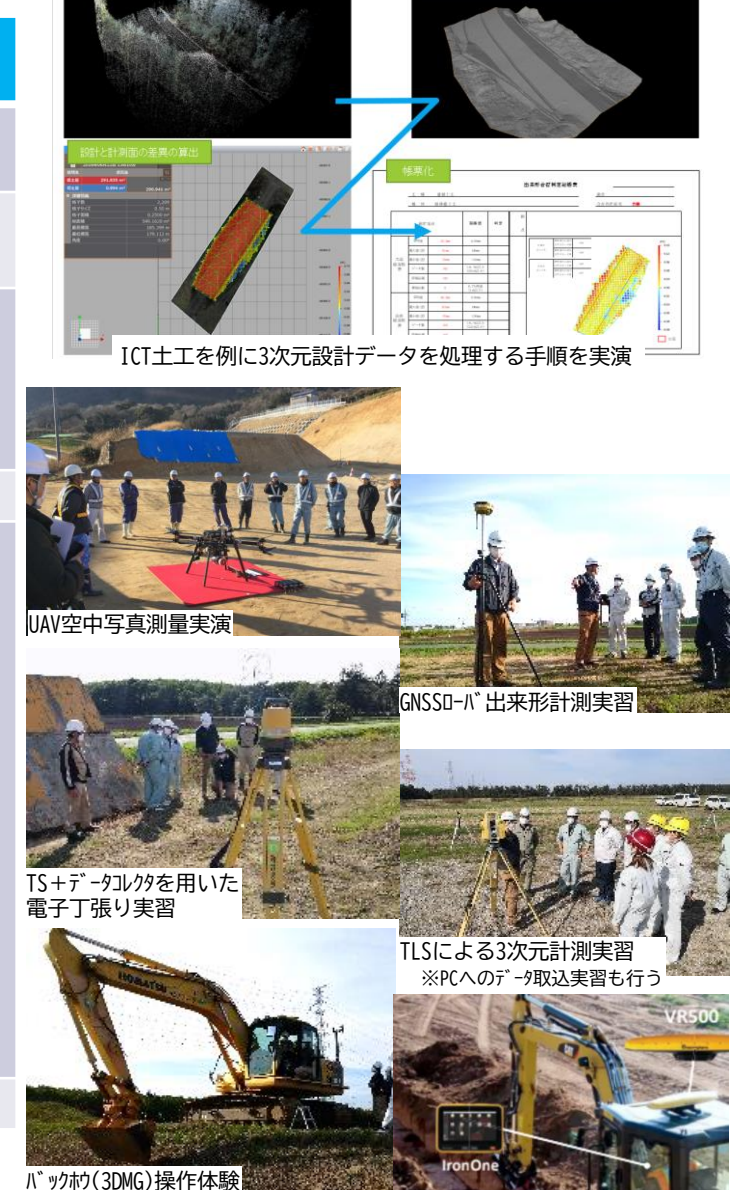

小型バックホウ(3DMG)操作体験

# i-Construction講習会について

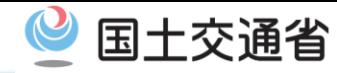

「世界の北海道」を目指して 一北海道総合開発計画

#### 本講習会の実習で使用する主な機器

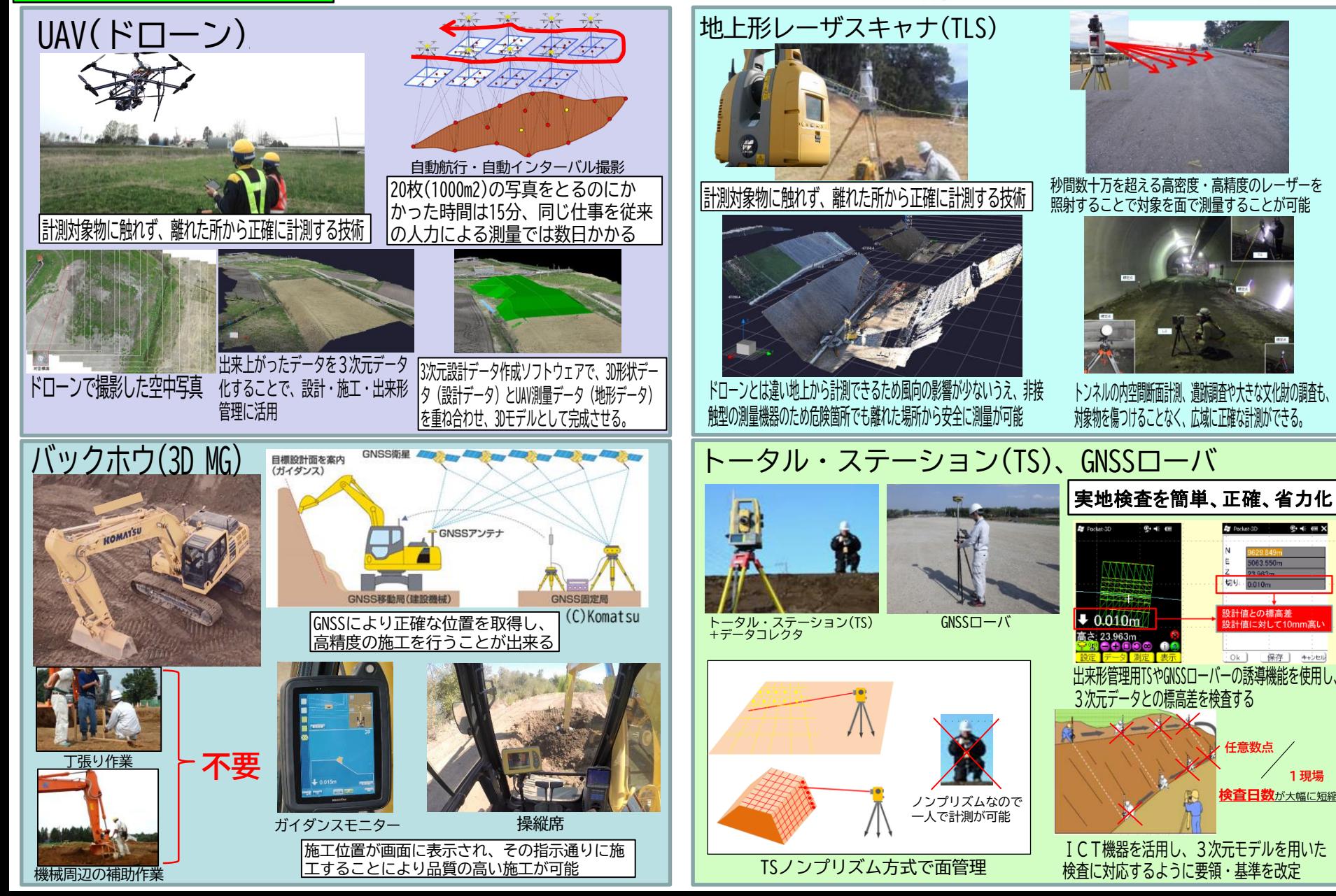